# **Alibaba Cloud**

# Hybrid Backup Hybrid Backup Product Introduction Product Introduction

Document Version: 20200924

**C-D** Alibaba Cloud

### Legal disclaimer

Alibaba Cloud reminds you to carefully read and fully understand the terms and conditions of this legal disclaimer before you read or use this document. If you have read or used this document, it shall be deemed as your total acceptance of this legal disclaimer.

- 1. You shall download and obtain this document from the Alibaba Cloud website or other Alibaba Cloud-authorized channels, and use this document for your own legal business activities only. The content of this document is considered confidential information of Alibaba Cloud. You shall strictly abide by the confidentiality obligations. No part of this document shall be disclosed or provided to any third party for use without the prior written consent of Alibaba Cloud.
- 2. No part of this document shall be excerpted, translated, reproduced, transmitted, or disseminated by any organization, company or individual in any form or by any means without the prior written consent of Alibaba Cloud.
- 3. The content of this document may be changed because of product version upgrade, adjustment, or other reasons. Alibaba Cloud reserves the right to modify the content of this document without notice and an updated version of this document will be released through Alibaba Cloudauthorized channels from time to time. You should pay attention to the version changes of this document as they occur and download and obtain the most up-to-date version of this document from Alibaba Cloud-authorized channels.
- 4. This document serves only as a reference guide for your use of Alibaba Cloud products and services. Alibaba Cloud provides this document based on the "status quo", "being defective", and "existing functions" of its products and services. Alibaba Cloud makes every effort to provide relevant operational guidance based on existing technologies. However, Alibaba Cloud hereby makes a clear statement that it in no way guarantees the accuracy, integrity, applicability, and reliability of the content of this document, either explicitly or implicitly. Alibaba Cloud shall not take legal responsibility for any errors or lost profits incurred by any organization, company, or individual arising from download, use, or trust in this document. Alibaba Cloud shall not, under any circumstances, take responsibility for any indirect, consequential, punitive, contingent, special, or punitive damages, including lost profits arising from the use or trust in this document (even if Alibaba Cloud has been notified of the possibility of such a loss).
- 5. By law, all the contents in Alibaba Cloud documents, including but not limited to pictures, architecture design, page layout, and text description, are intellectual property of Alibaba Cloud and/or its affiliates. This intellectual property includes, but is not limited to, trademark rights, patent rights, copyrights, and trade secrets. No part of this document shall be used, modified, reproduced, publicly transmitted, changed, disseminated, distributed, or published without the prior written consent of Alibaba Cloud and/or its affiliates. The names owned by Alibaba Cloud shall not be used, published, or reproduced for marketing, advertising, promotion, or other purposes without the prior written consent of Alibaba Cloud. The names owned by Alibaba Cloud include, but are not limited to, "Alibaba Cloud", "Aliyun", "HiChina", and other brands of Alibaba Cloud and/or its affiliates, which appear separately or in combination, as well as the auxiliary signs and patterns of the preceding brands, or anything similar to the company names, trade names, trademarks, product or service names, domain names, patterns, logos, marks, signs, or special descriptions that third parties identify as Alibaba Cloud and/or its affiliates.
- 6. Please directly contact Alibaba Cloud for any errors of this document.

### Document conventions

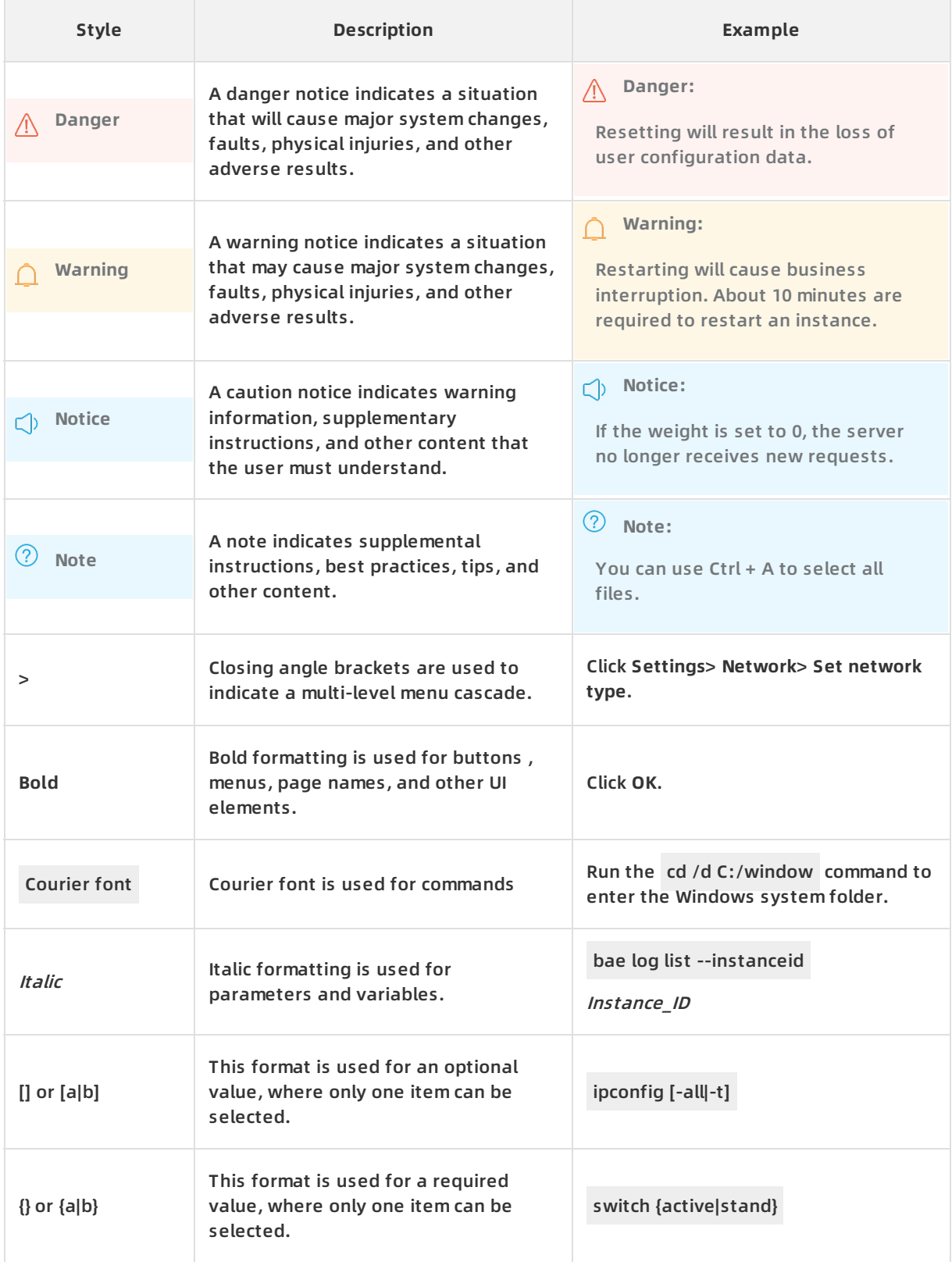

### Table of Contents

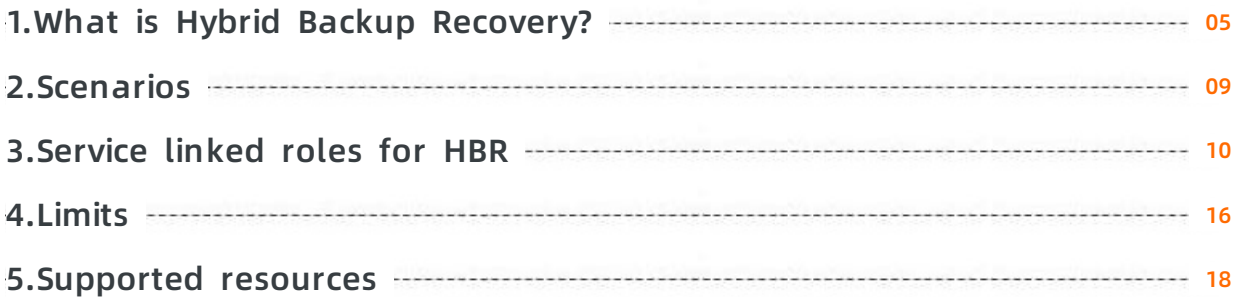

## <span id="page-4-0"></span>**1.What is Hybrid Backup Recovery?**

Hybrid Backup Recovery (HBR) is a fully managed online backup service that allows you to back up data to the cloud in an efficient, secure, and cost-effective way. You can use HBR to back up data from local Internet data centers (IDCs), branches, or cloud resources to a cloud vault.

#### **Architecture**

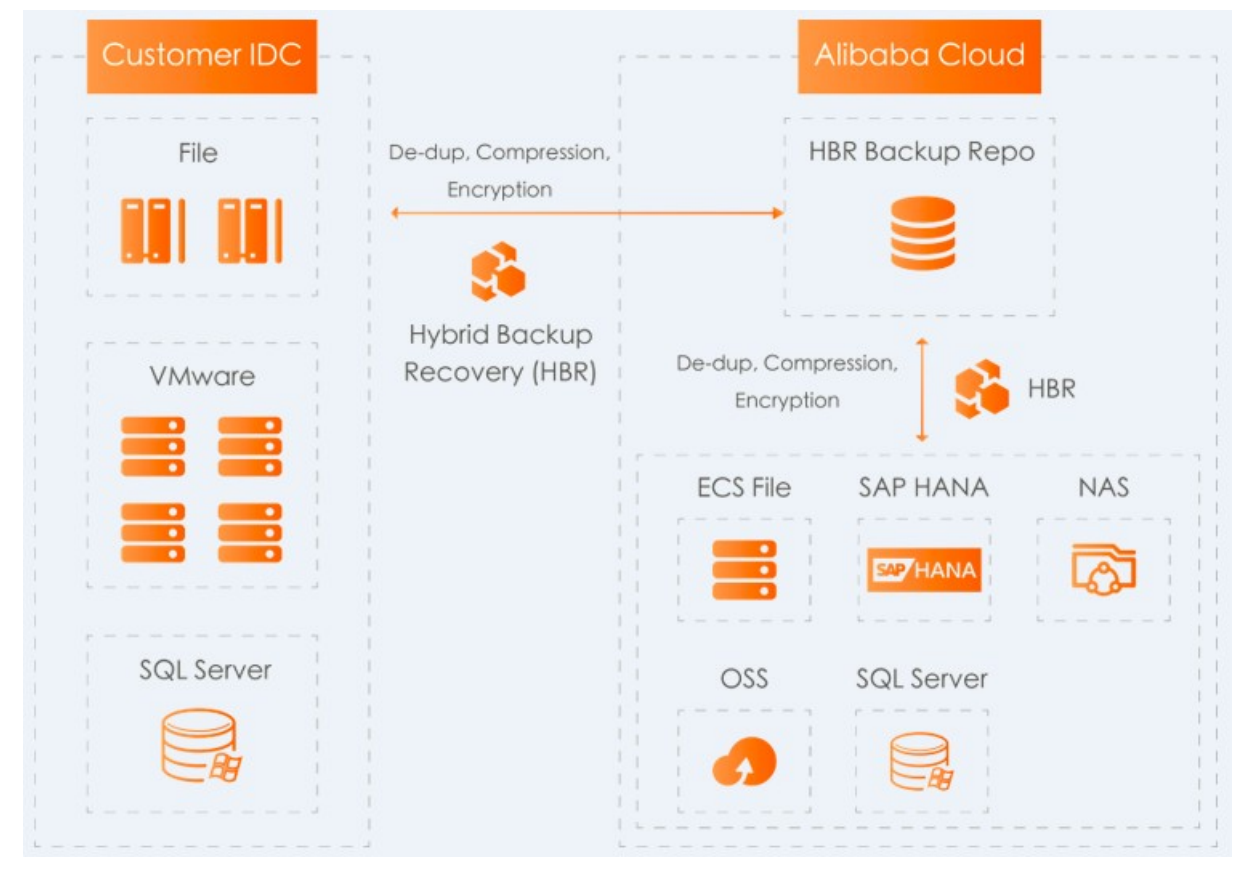

After an HBR client is deployed in a local IDC, you can use an Express Connect circuit, a virtual private network (VPN) gateway, or the Internet to back up data from specified local files, Network Attached Storage (NAS) files, VMware virtual machines, and SQL Server databases to a backup vault on Alibaba Cloud. Based on the high-level encryption and efficient deduplication and compression technologies, HBR guarantees the efficiency and security of data transmission.

In addition, HBR provides easy-to-use native data protection for data that comes from various sources on Alibaba Cloud, including files on Elastic Compute Service (ECS) instances, SQL Server and SAP HANA deployed on ECS instances, Apsara File Storage NAS, and Object Storage Service (OSS).

#### **Benefits**

The following table lists the advantages of HBR over an on-premises backup system that is built in a local IDC or on the cloud.

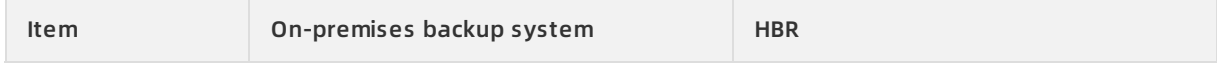

#### Product Introduction · What is Hybrid Backup Recovery? **Example 20 Figure 2018** Hybrid Backup

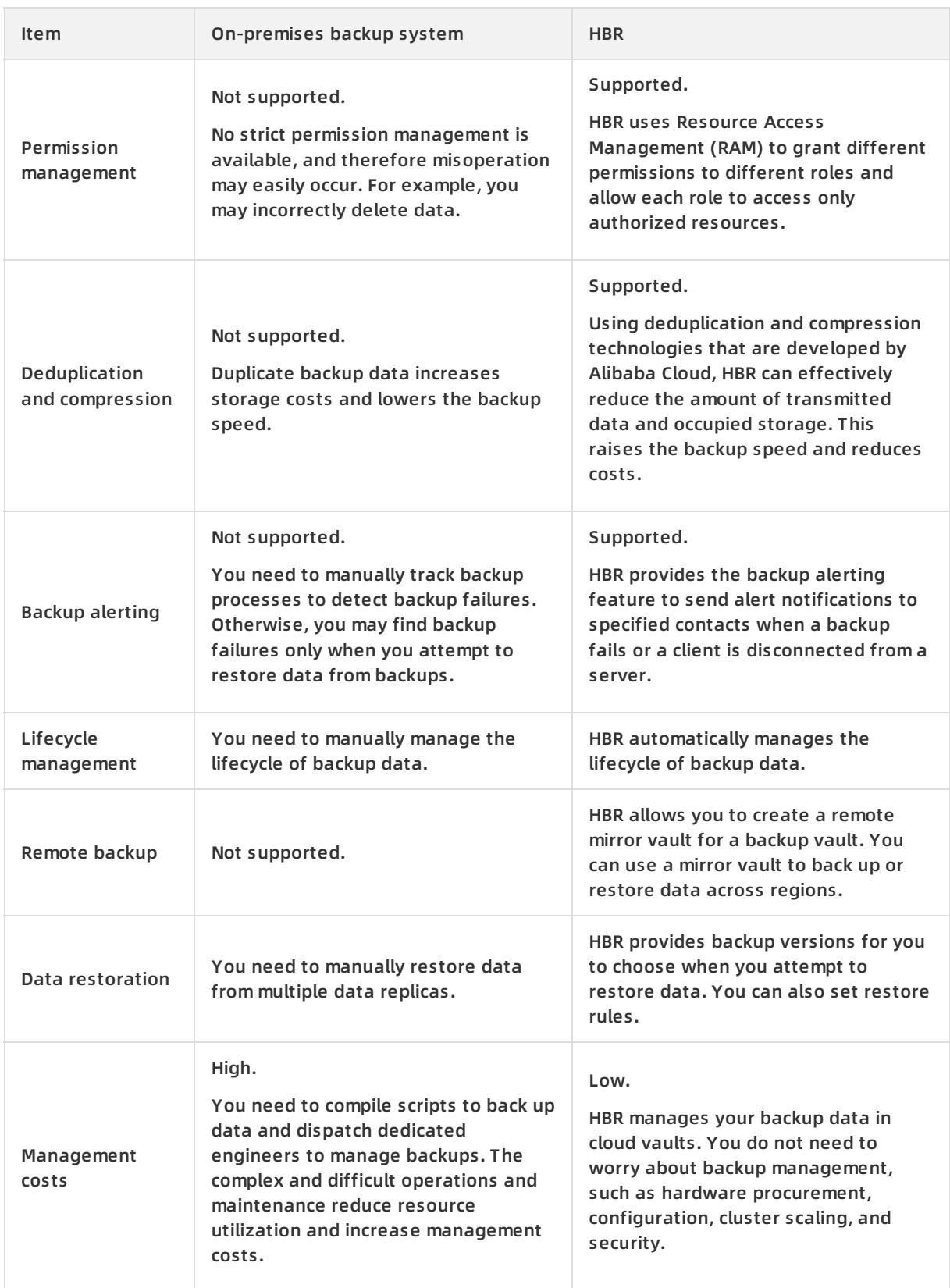

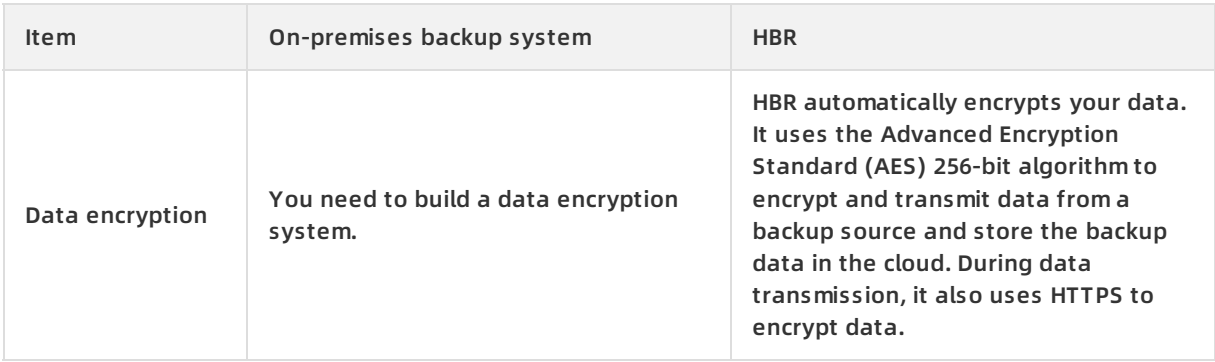

### **Supported backup sources**

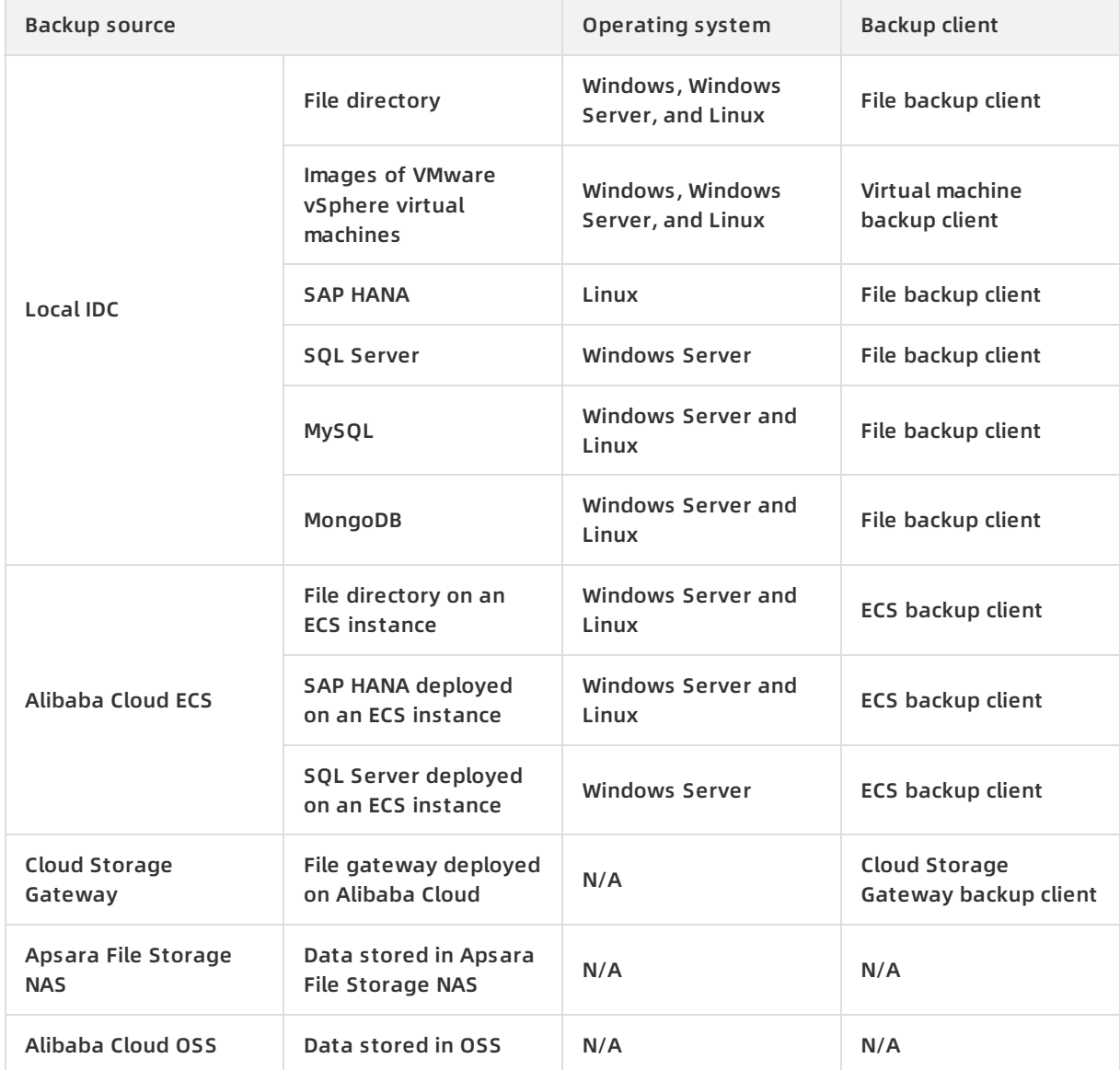

#### **Terms**

#### Product Introduction · What is Hybrid Backup Recovery? **Example 20 Figure 2018** Hybrid Backup

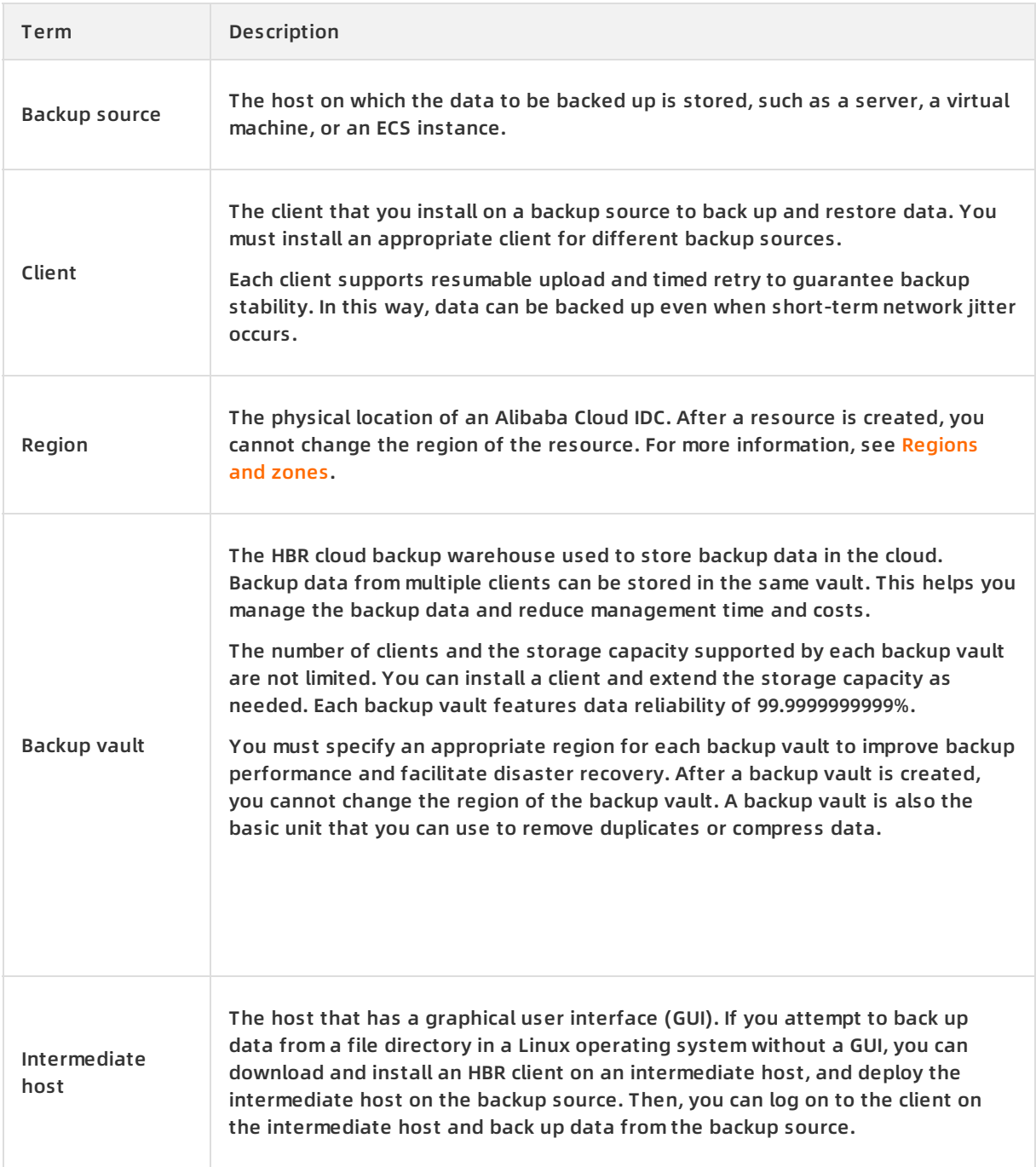

### <span id="page-8-0"></span>**2.Scenarios**

Hybrid Backup Recovery (HBR) supports the backing up of data from physical machines, VMWare or Hyper-V virtual machines, cloud virtual machines, and workflow-based data sources. You can use HBR in the following scenario:

#### **Back up data from local data centers**

When failures occur in a local data center and cannot be immediately fixed, you can restore data from an Alibaba Cloud backup vault by using a specific application.

#### **Back up data from Alibaba Cloud**

Back up data that is stored on Alibaba Cloud virtual machines and use the internal network bandwidth to back up data to HBR backup vaults.

#### **Manage the backup of data from multiple branches**

You can use HBR to back up data across multiple local and cloud branches. You can also back up cloud data to other regions to implement geo-disaster recovery. This ensures the availability of data and services. By centralizing the backup of data from multiple regions, you can reduce management costs.

#### **Back up workflow-based data sources**

You can use HBR to back up workflow-based data sources to ensure data security. HBR supports data sources, such as SAP HANA, SQL Server, Oracle, MySQL, MongoDB, and Hyper-V.

### <span id="page-9-0"></span>**3.Service linked roles for HBR**

This topic describes four service linked roles for Hybrid Backup Recovery (HBR): AliyunServiceRoleForHbrEcsBackup, AliyunServiceRoleForHbrOssBackup, AliyunServiceRoleForHbrNasBackup, and AliyunServiceRoleForHbrCsgBackup. This topic also describes how to delete these RAM roles.

#### **Background information**

HBR needs to access other Alibaba Cloud services to implement a feature. In this case, HBR must create and assume service linked roles to obtain required permissions. For more information, see [Service](https://www.alibabacloud.com/help/doc-detail/160674.htm#concept-2448621) linked roles.

When HBR requires access to Elastic Compute Service (ECS), Virtual Private Cloud (VPC), Object Storage Service (OSS), Apsara File Storage NAS, or Cloud Storage Gateway (CSG), the corresponding service linked role is automatically created.

- When the ECS backup features of HBR require access to ECS and VPC, the AliyunServiceRoleForHbrEcsBackup role is automatically created.
- When the OSS backup feature of HBR requires access to OSS, the AliyunServiceRoleForHbrOssBackup role is automatically created.
- When the NAS backup feature of HBR requires access to NAS, the AliyunServiceRoleForHbrNasBackup role is automatically created.
- When the CSG backup feature of HBR requires access to CSG, the AliyunServiceRoleForHbrCsgBackup role is automatically created.

#### **Permissions of service linked roles**

This section lists the permission policy that is attached to each service linked role.

The policy that is attached to the AliyunServiceRoleForHbrEcsBackup role includes the permissions on ECS. After HBR assumes the role, HBR obtains the permissions on ECS.

```
{
  "Action": [
   "ecs:RunCommand",
   "ecs:CreateCommand",
   "ecs:InvokeCommand",
   "ecs:DeleteCommand",
   "ecs:DescribeCommands",
   "ecs:StopInvocation",
   "ecs:DescribeInvocationResults",
   "ecs:DescribeCloudAssistantStatus",
   "ecs:DescribeInstances",
   "ecs:DescribeInstanceRamRole",
   "ecs:DescribeInvocations"
  ],
  "Resource": "*",
```

```
"Effect": "Allow"
},
{
 "Action": [
  "ecs:AttachInstanceRamRole",
  "ecs:DetachInstanceRamRole"
 ],
 "Resource": [
 "acs:ecs:*:*:instance/*",
 "acs:ram:*:*:role/aliyunecsaccessinghbrrole"
 ],
 "Effect": "Allow"
},
{
 "Action": [
  "ram:GetRole",
  "ram:GetPolicy",
 "ram:ListPoliciesForRole"
 ],
 "Resource": "*",
 "Effect": "Allow"
},
{
 "Action": [
  "ram:PassRole"
 ],
 "Resource": "*",
 "Effect": "Allow",
 "Condition": {
  "StringEquals": {
   "acs:Service": [
    "ecs.aliyuncs.com"
   ]
  }
 }
},
{
 "Action": [
  "ecs:DescribeSecurityGroups",
  "ecs:DescribeImages",
  "ecs:CreateImage",
```
"ecs:DeleteImage", "ecs:DescribeSnapshots", "ecs:CreateSnapshot", "ecs:DeleteSnapshot", "ecs:DescribeSnapshotLinks", "ecs:DescribeAvailableResource", "ecs:ModifyInstanceAttribute", "ecs:CreateInstance", "ecs:DeleteInstance", "ecs:AllocatePublicIpAddress", "ecs:CreateDisk", "ecs:DescribeDisks", "ecs:AttachDisk", "ecs:DetachDisk", "ecs:DeleteDisk", "ecs:ResetDisk", "ecs:StartInstance", "ecs:StopInstance", "ecs:ReplaceSystemDisk", "ecs:ModifyResourceMeta" ], "Resource": "\*", "Effect": "Allow" }

The policy that is attached to the AliyunServiceRoleForHbrEcsBackup role includes the permissions on VPC. After HBR assumes the role, HBR obtains the permissions on VPC.

```
{
   "Action": [
    "vpc:DescribeVpcs",
    "vpc:DescribeVSwitches"
   ],
   "Resource": "*",
   "Effect": "Allow"
 }
```
The policy that is attached to the AliyunServiceRoleForHbrOssBackup role includes the permissions on OSS. After HBR assumes the role, HBR obtains the permissions on OSS.

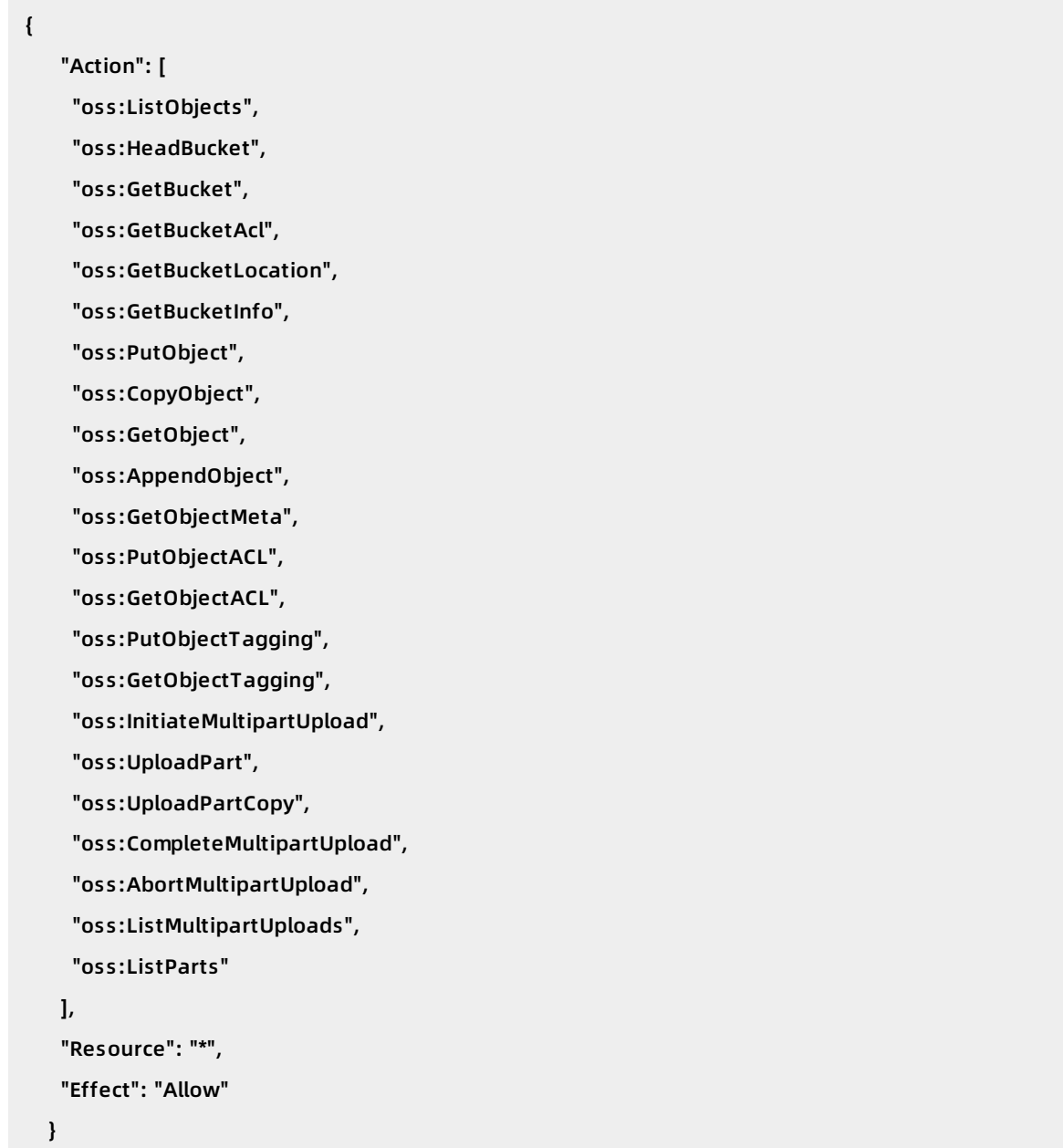

The policy that is attached to the AliyunServiceRoleForHbrNasBackup role includes the permissions on NAS. After HBR assumes the role, HBR obtains the permissions on NAS.

```
{
   "Action": [
    "nas:DescribeFileSystems",
    "nas:CreateMountTargetSpecial",
    "nas:DeleteMountTargetSpecial",
    "nas:CreateMountTarget",
    "nas:DeleteMountTarget",
    "nas:DescribeMountTargets",
    "nas:DescribeAccessGroups"
   ],
   "Resource": "*",
   "Effect": "Allow"
 }
```
The policy that is attached to the AliyunServiceRoleForHbrCsgBackup role includes the permissions on CSG. After HBR assumes the role, HBR obtains the permissions on CSG.

```
{
   "Action": [
    "hcs-sgw:DescribeGateways"
   ],
   "Resource": "*",
   "Effect": "Allow"
 }
```
#### **Delete a service linked role**

You may need to delete a service linked role. For example, if you no longer need to use the ECS backup features, you can delete the AliyunServiceRoleForHbrEcsBackup role to ensure security.

```
Notice
```
Make sure that no backup vaults exist under the Alibaba Cloud account before you delete the AliyunServiceRoleForHbrEcsBackup role. Otherwise, the service linked role cannot be deleted.

To delete the AliyunServiceRoleForHbrEcsBackup role, perform the following steps:

- 1. Log on to the RAM [console](http://ram.console.aliyun.com).
- 2. In the left-side navigation pane, click **RAM Roles**.
- 3. On the **RAM Roles** page, enter AliyunServiceRoleForHbrEcsBackup in the search box to find the role.
- 4. In the **Actions** column, click **Delete**.
- 5. In the **Delete RAM Role** dialog box, click **OK**.

If you want to delete the AliyunServiceRoleForHbrOssBackup,

AliyunServiceRoleForHbrNasBackup, or AliyunServiceRoleForHbrCsgBackup role, enter the role name instead of AliyunServiceRoleForHbrEcsBackup in the search box.

### <span id="page-15-0"></span>**4.Limits**

This topic describes the limits of Hybrid Backup Recovery (HBR).

#### **Back up files**

- Windows clients support Volume Shadow Copy Service (VSS). You can only create a single VSS snapshot at a time.
- An incomplete backup occurs if one or more files are changed by other applications during the backup job. The status of the backup job is displayed as partially completed when the backup job is complete. You must ensure the integrity of data in each backup job.
- During a backup job, if one or more files are locked by processes or cannot be read by the backup job, this results in an incomplete backup of data. The status of the backup job is displayed as partially completed when the backup job is complete.

#### **Back up virtual machines**

- You must install a VCenter Web Client (5.5, 6.0, or 6.5) on each virtual machine for which a backup is to be created.
- A VCenter client and ESXi hypervisor must allow access from a backup gateway by using a fully qualified domain name (FQDN) or an IP address.
- Snapshots cannot exist if you want to back up a virtual machine. Otherwise, you will be prompted a message when selecting a virtual machine: You cannot back up the virtual machine because you have already created a snapshot of the virtual machine. If a snapshot exists, you can delete it.
- You cannot back up virtual machines that have SCSI devices because vSphere virtual machines do not support shared SCSI devices.
- The name of a virtual machine to be backed up cannot contain the following characters.

 $\degree$  ^ ~ = ; ! / ( [ ] { } @ \$ \ & # % +

- When you attempt to use Changed Block Tracking (CBT) to perform an incremental backup for a virtual machine, the backup cannot be performed in the following scenarios:
	- $\circ$  The hardware version of the virtual machine is earlier than version 7.
	- CBT is disabled on the virtual machine.
	- $\circ$  The disk of the virtual machine uses raw device mapping (RDM) in physical compatibility mode.
	- The disk mode of the virtual machine is independent\_persistent or independent\_nonpersistent.

#### **Back up data from an SAP HANA database that is located on an ECS instance**

You can only install one SAP HANA instance on an ECS instance. Otherwise, you will be prompted an error message: Failed to install SAP HANA.

#### **Back up data from a SQL Server database that is located on an ECS instance**

#### Supported versions of SQL Server that you can use Hybrid Backup Recovery to back up are as follows.

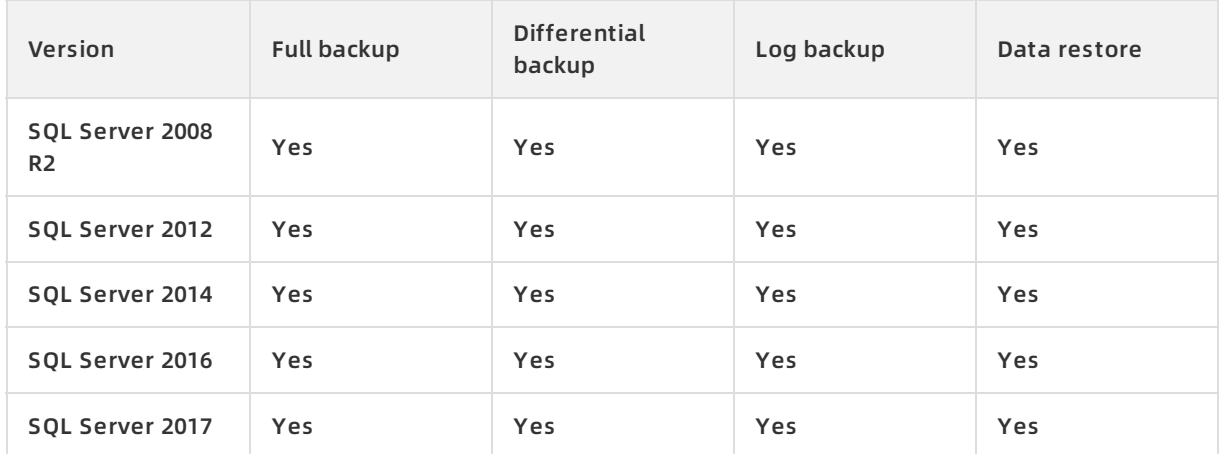

### <span id="page-17-0"></span>**5.Supported resources**

Hybrid Backup Recovery (HBR) supports backup for mainstream infrastructure and operating systems.

#### **Infrastructure**

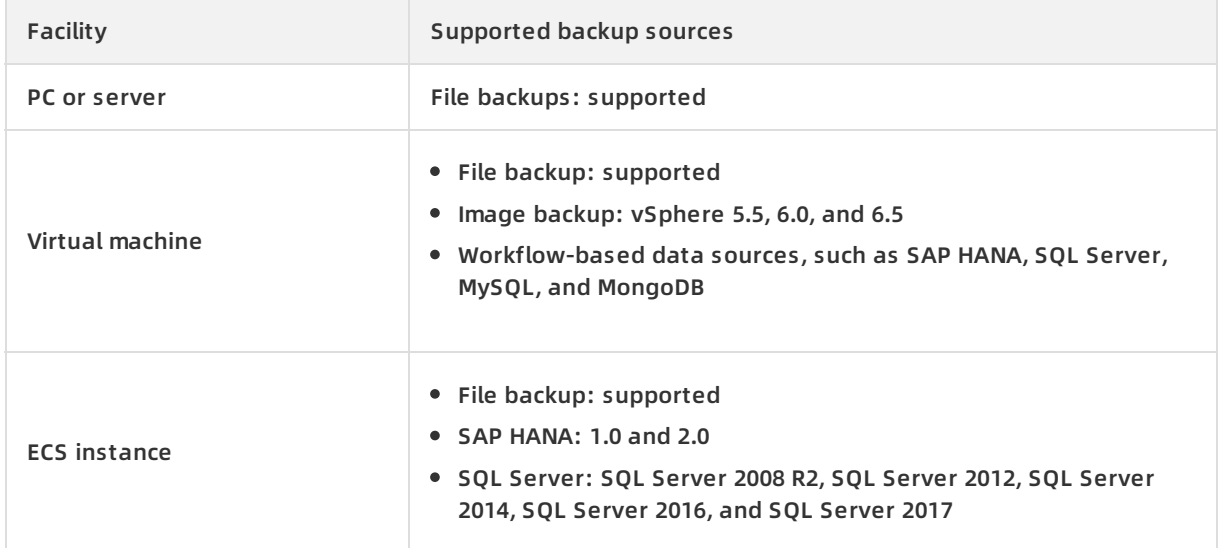

#### **Operating systems**

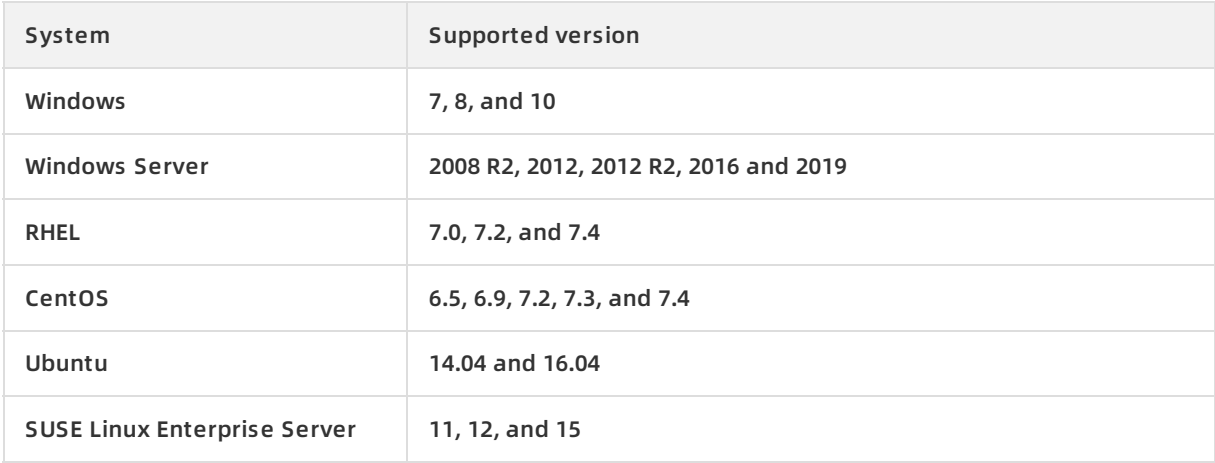